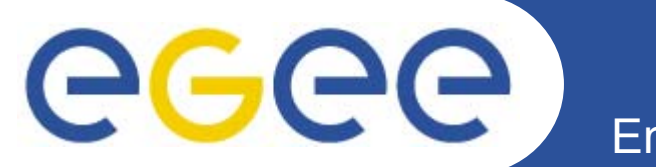

# **Аутентификация, авторизация <sup>и</sup> безопасность <sup>в</sup> Грид**

*Олешко С.Б. Петербургский институт ядерной физики г.Гатчина*

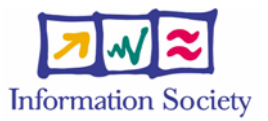

**www.eu-egee.org**

EGEE-II INFSO-RI-031688

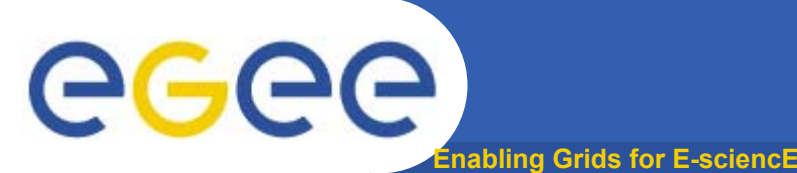

# **Глоссарий**

- • **Объект (защиты):**
	- Пользователь, программа или компьютер
- • **Параметры доступа**
	- Некоторые данные, обеспечивающие доказательства идентичности объекта
- • **Аутентификация**
	- Проверка идентичности объекта защиты
- • **Авторизация**
	- Определение множества прав <sup>и</sup> привилегий для объекта защиты
- • **Конфиденциальность**
	- Шифрование сообщений для того чтобы только получатель мог его расшифровать
- $\bullet$  **Целостность**
	- Гарантия того, что сообщение не было изменено во время передачи

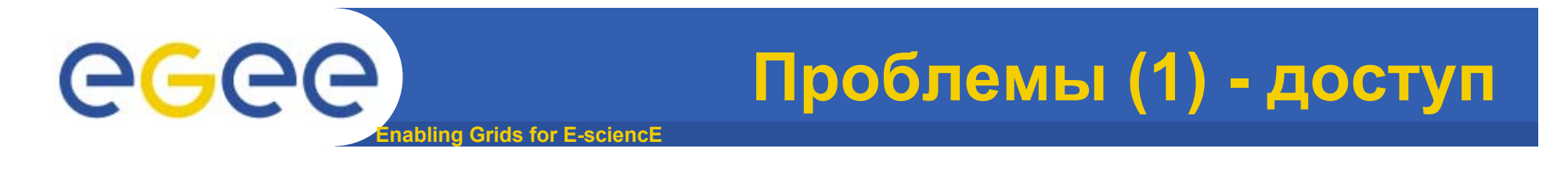

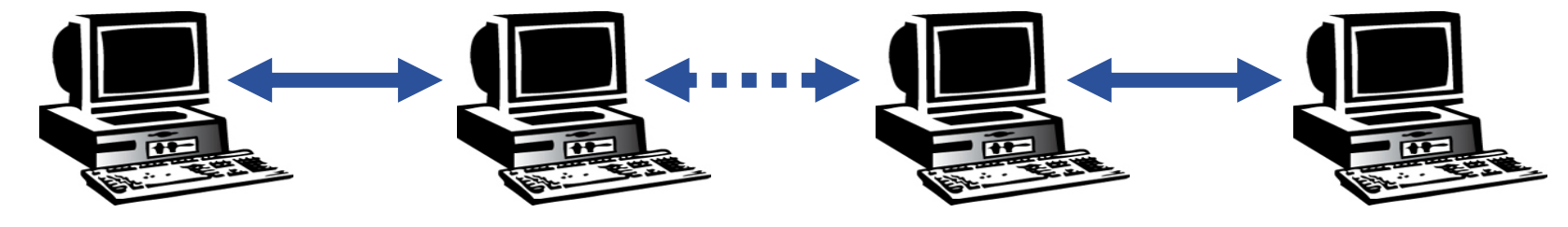

**Пользователь**

**Ресурс**

- $\bullet$  **Как Пользователь может получить безопасный доступ <sup>к</sup> Ресурсу, не являясь зарегистрированным пользователем промежуточных узлов или хотя бы самого Ресурса?**
- •**Как Ресурс узнает, кто такой Пользователь?**
- • **Как определять права Пользователя <sup>и</sup> как определить какой доступ ему разрешён?**

## egee **Enabling Grids for E-sciencE**

•**Опасность атак <sup>с</sup> других узлов**

> – Большие распределённые кластеры – идеальная мишень для атак злоумышленников ("отказ <sup>в</sup> обслуживании")

**Проблемы (2) - уязвимость**

- • **Незаконное или ненадлежащее распространение данных <sup>и</sup> доступ <sup>к</sup> конфиденциальной информации**
	- Огромные доступные ресурсы хранения данных могут быть использованы, например для хранения "пиратской информации"
	- Всё больше пользователей обладают данными, которые требуют являются конфиденциальными (медицина)
- • **Опасность, связанная <sup>с</sup> проникновением вирусов, сетевых червей и т.п.** 
	- Высокоскоростные сети являются более быстрым источником распространения, чем обычный Интернет

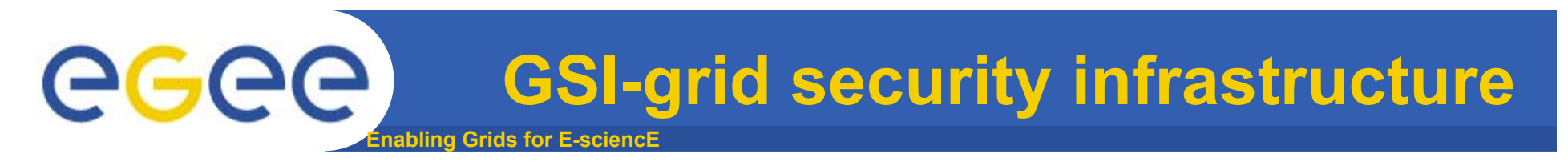

## **Три основных аспекта безопасности:**

**Privacy – Обмен сообщениями должен быть приватным. (доступность передаваемых данных только участникам диалога)**

**Integrity – Целостность данных, т.е. неизменность передаваемых данных**

**Authentication – Идентификация сторон, участвующих <sup>в</sup> диалоге (проверка подлинности объекта)**

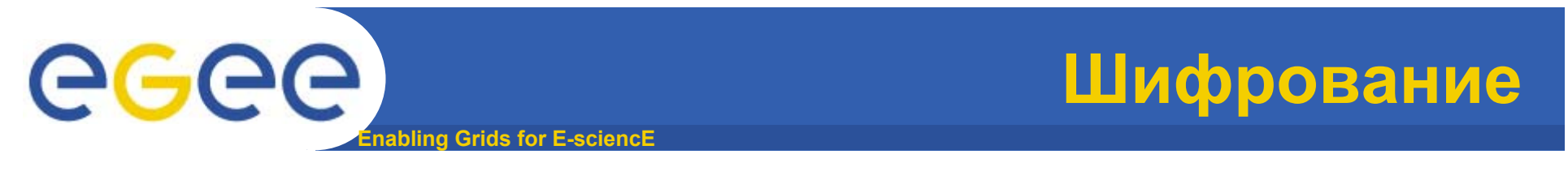

• **Криптография – математическая дисциплина, которая занимается вопросами информационной безопасности <sup>и</sup> связанными <sup>с</sup> ней проблемами, особенно шифрованием, аутентификацией <sup>и</sup> контролем доступа**

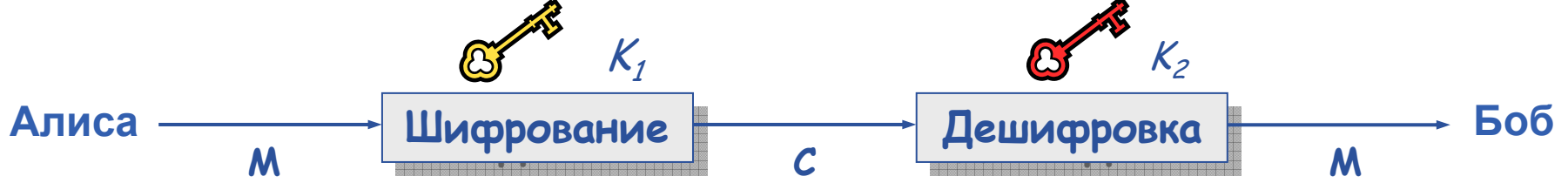

•**Исходное сообщение:** *M*

•**Зашифрованное сообщение:** *C*

•**Шифрование <sup>с</sup> ключом** *K1* **:** *E K1(M) = C*

•**Дешифровка <sup>с</sup> ключом** *K2* **:** *D K2(C) = M*

•**Алгоритмы**

–**Симметричный Симметричный:** *K1 = K2*

 $-$ Несимметричный:  $K_1 \neq K_2$ 

EGEE-II INFSO-RI-031688

# **Симметричный алгоритм**

- • **Один <sup>и</sup> тот же ключ используется для шифрования <sup>и</sup> дешифровки**
- • **Преимущества**
	- Скорость
- •**Недостатки**

eeee

–Как безопасно передать ключ?

**Enabling Grids for E-sciencE**

- • **Примеры**
	- DES
	- 3DES
	- Rijndael (AES)
	- Blowfish
	- Kerberos

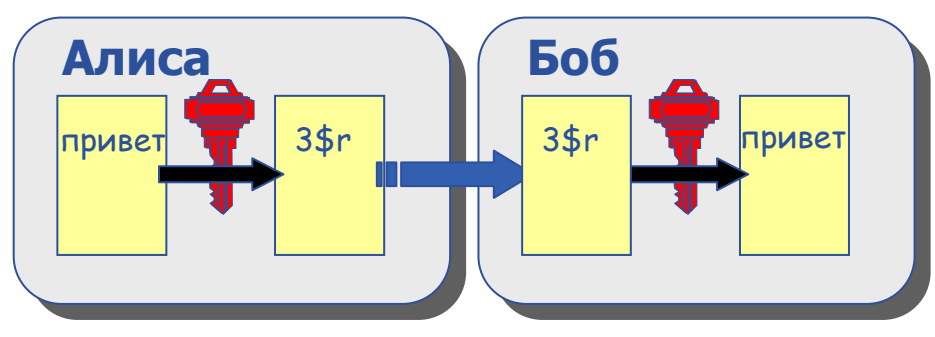

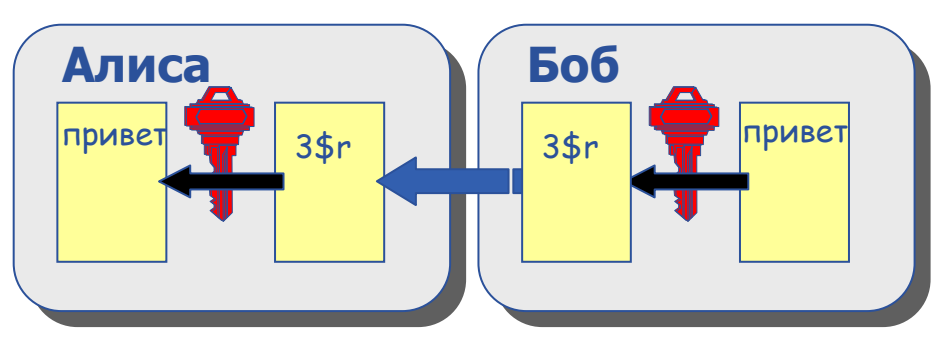

## Несимметричный алгоритм

ing Grids for E-sciencl

## •У каждого пользователя 2 ключа: открытый и закрытый

- "Невозможно" вычислить значение закрытого ключа по открытому
- -сообщение, зашифрованное одним ключом может быть расшифровано только при помощи другого
- •Нет необходимости обмениваться секретной информацией
	- -отправитель зашифровывает при помощи открытого ключа получателя
	- -получатель расшифровывает при помощи своего закрытого ключа

## •Примеры

eeee

- -Diffie-Helmann (1977)
- $-RSA(1978)$

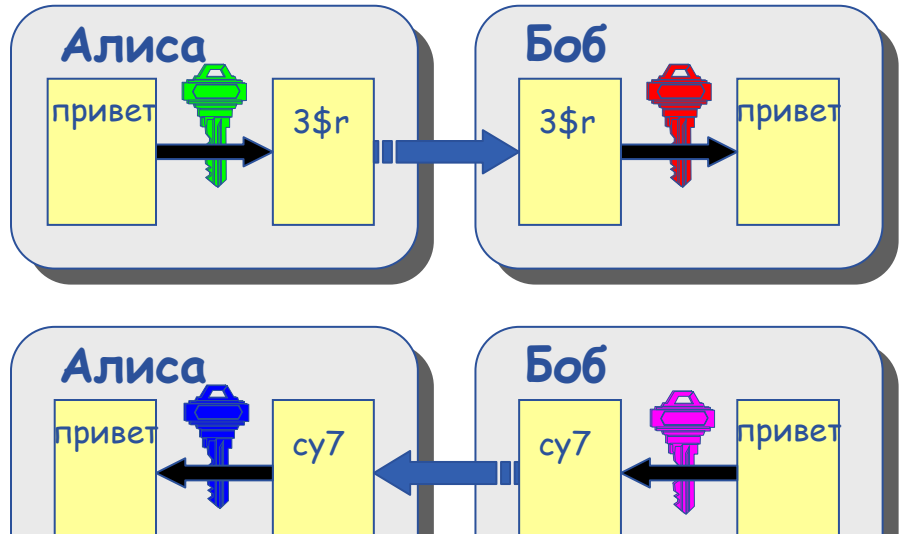

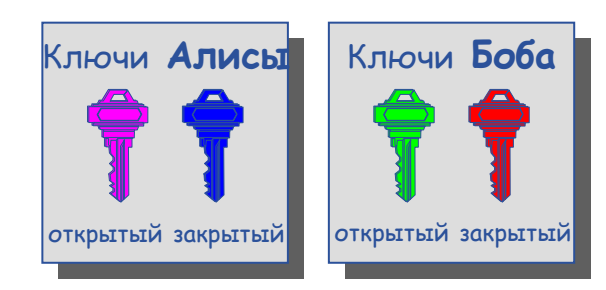

 $\overline{\mathbf{8}}$ 

# **Цифровая подпись**

•**Алиса вычисляет дайджест (hash) сообщения**

**Enabling Grids for E-sciencE**

- •**Алиса зашифровывает дайджест, используя свой закрытый ключ: зашифрованное значение <sup>и</sup> есть цифровая подпись**
- •**Алиса отправляет подписанное сообщение Бобу**
- •**Боб получает сообщение <sup>и</sup> вычисляет значение дайджеста**
- •**Боб расшифровывает цифровую подпись при помощи открытого ключа Алисы <sup>и</sup> сравнивает его <sup>с</sup> вычисленным значением дайджеста**
- •**Если оба значения равны, то сообщение не было изменено при передаче**

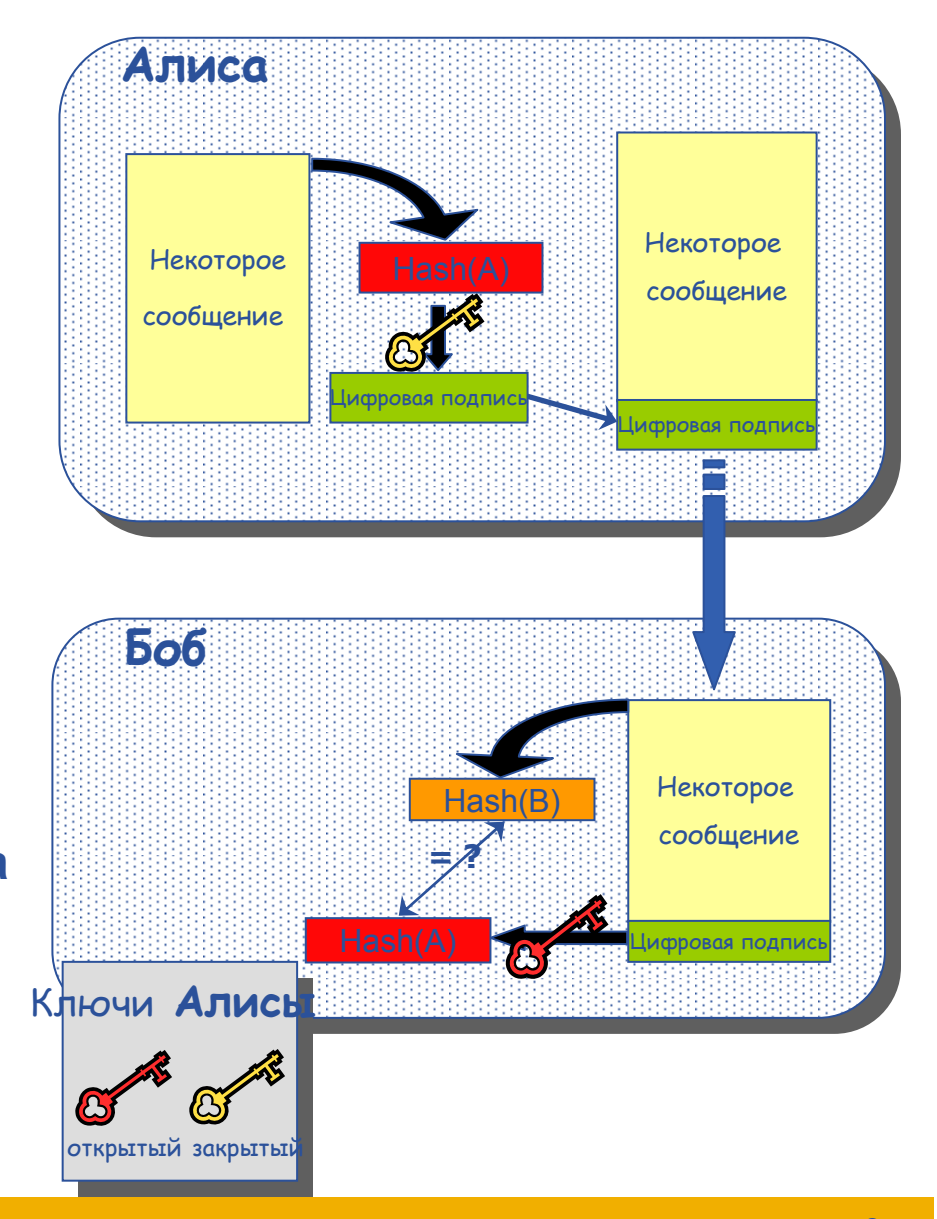

eeee

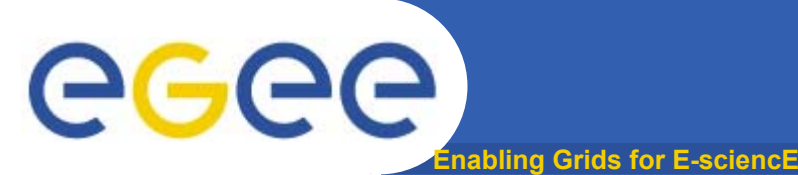

- • **Использование цифровой подписи Алисы безопасно, если:**
	- 1. Закрытый ключ Алисы остался секретным
	- 2. Боб знает её открытый ключ
- • **Но как Боб может быть уверен, что открытый ключ, который он знает, на самом деле принадлежит Алисе, <sup>а</sup> не кому-то, кто выдаёт себя за неё?**
	- Нужна некоторая третья сторона, которая будет гарантировать соответствие между открытым ключом <sup>и</sup> объектом, которому он принадлежит
	- Обе стороны, <sup>и</sup> Алиса <sup>и</sup> Боб должны доверять этой третьей стороне

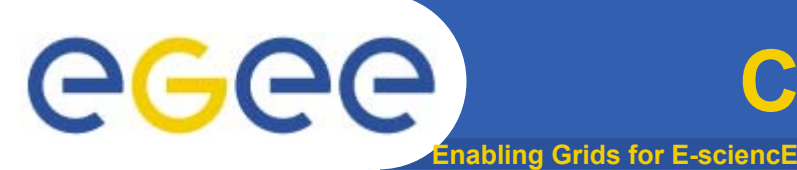

- **Эта третья сторона называется Сертификационный Центр -** *Certification Authority Certification Authority* (CA).
- • **выдаёт цифровые сертификаты (содержат открытый ключ <sup>и</sup> идентификационную информацию) для пользователей, программ <sup>и</sup> машин (подписанные цифровой подписью CA)**
- • **при этом проверяет соответствие представленных персональных данных <sup>и</sup> объекта**

 Но как это сделать, если сертификационный Центр <sup>в</sup> Москве, <sup>а</sup> пользователь – <sup>в</sup> Санкт-Петербурге?

 Возникает сообщество Ответственных за Регистрацию Registration Authority (RA)

**Получение сертификата**

**Enabling Grids for E-sciencE**

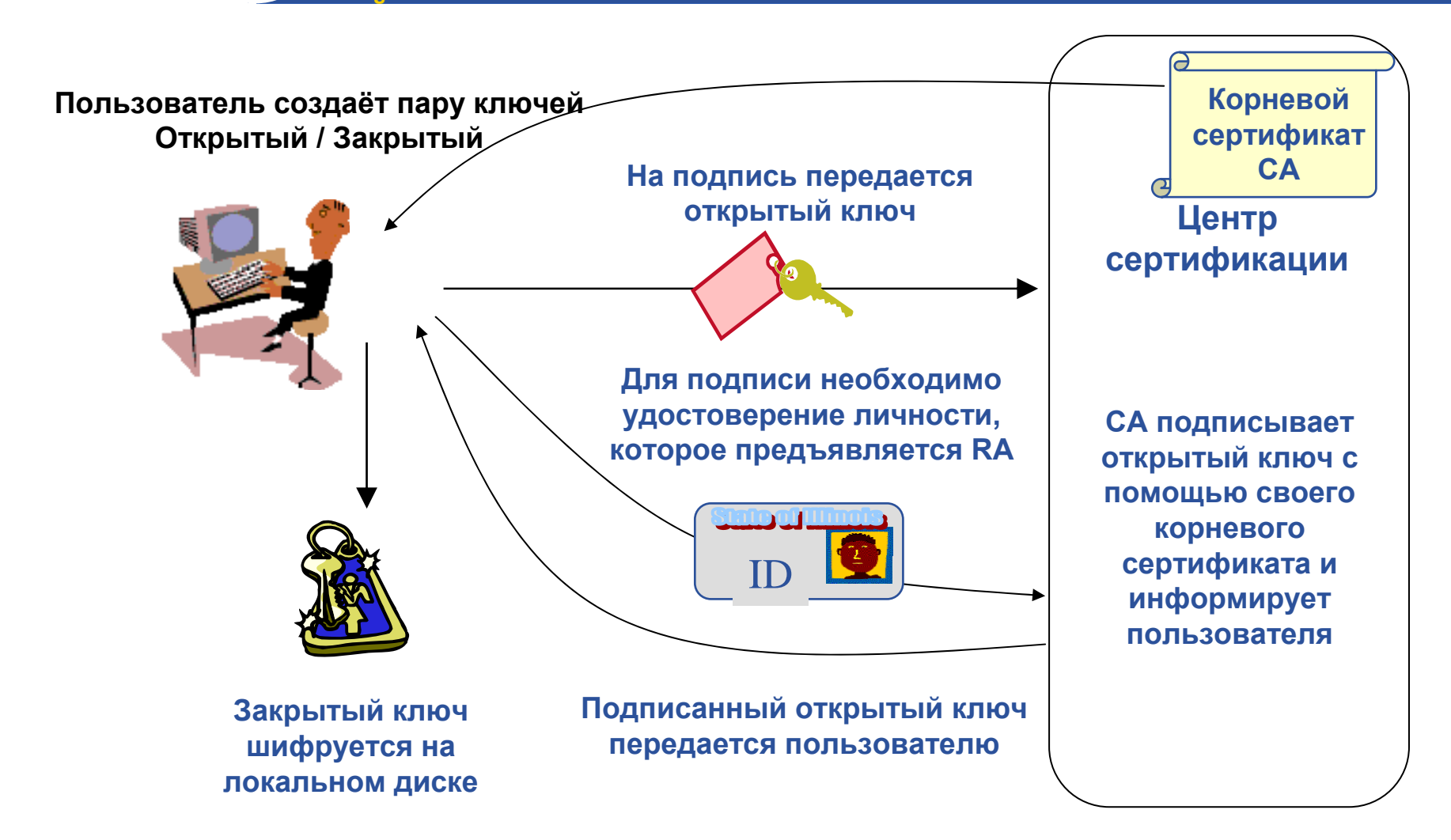

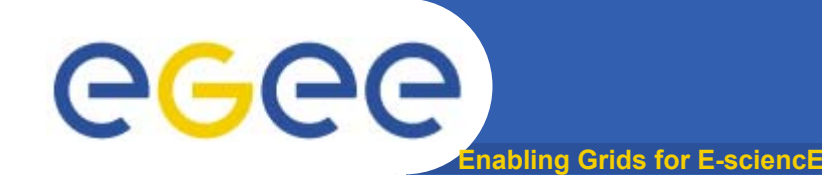

**X.509 сертификаты**

X.509 сертификат содержит:

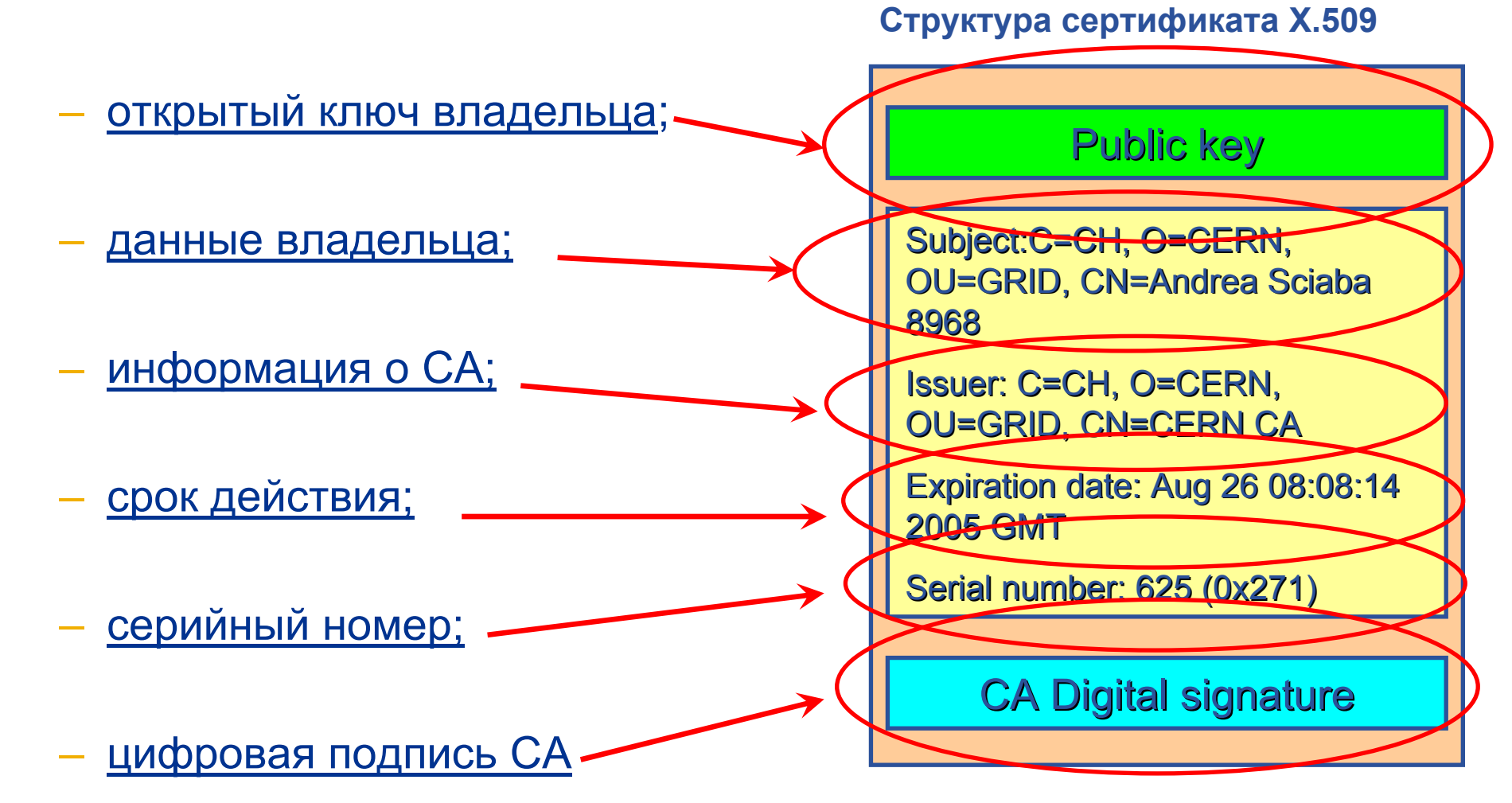

# **Как работают сертификаты**

**Enabling Grids for E-sciencE**

### **A<sup>Б</sup> Боб (Б)** хочет аутентифицировать **Алису (<sup>А</sup>**

•**А** посылает свой сертификат **Б Сертификат Сертификат A**

GGGG

•Он проверяет правильность сертификата <sup>и</sup> подпись (имеет РК CA).

•**Б** посылает **А** произвольную фразу (challenge) <sup>с</sup> просьбой зашифровать её закрытым ключом **А**.

- А шифрует пришедшие данные
- 
- Б расшифровывает ответ А с помощью **Пратира и политре. С откр. ключом А** переданного ранее открытого ключа

•**Б** сравнивает результат <sup>с</sup> эталонной фразой. **Сравнение Сравнение** Если сравнение успешно, то **А** действительно владеет закрытым ключом, соответствующим сертификату.

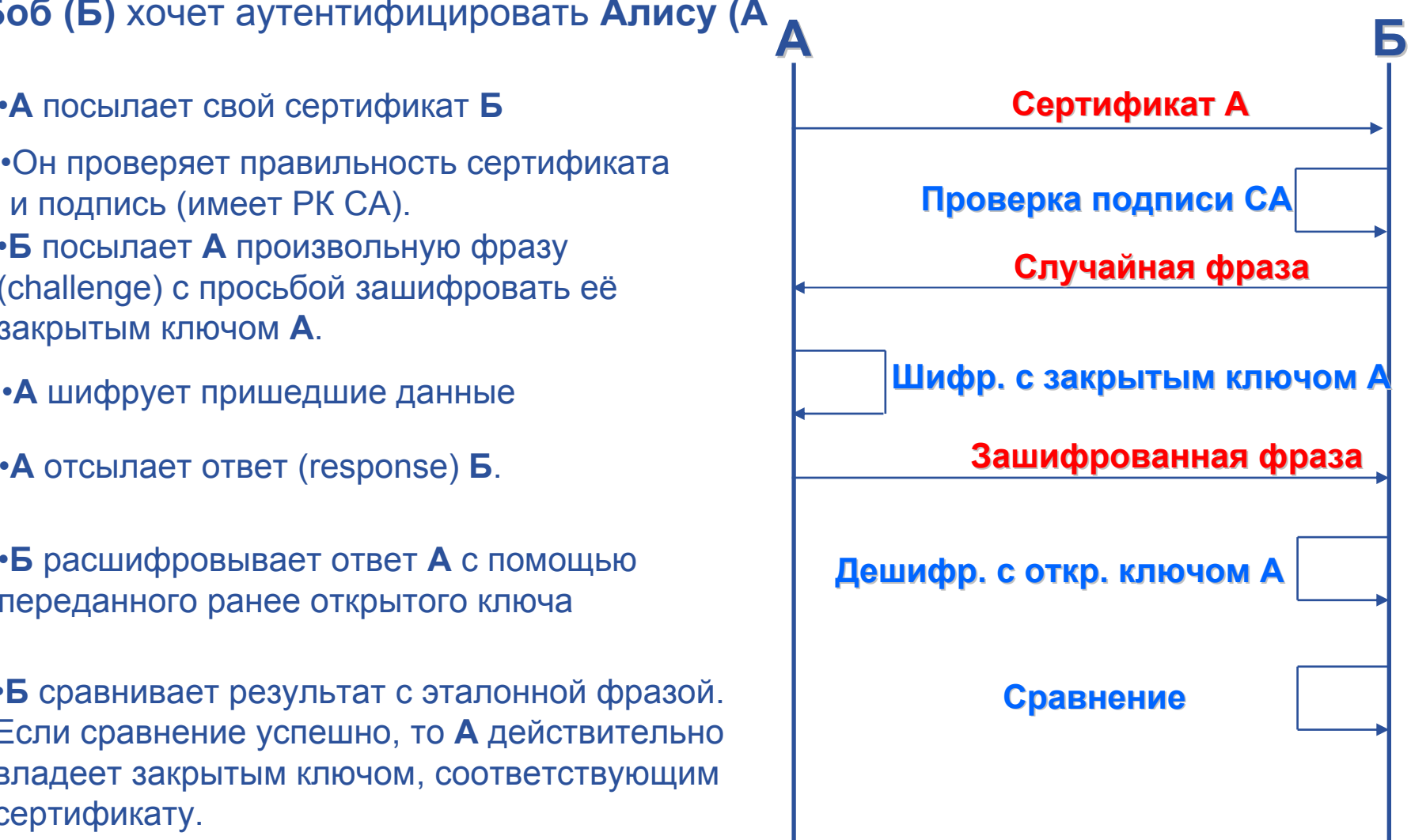

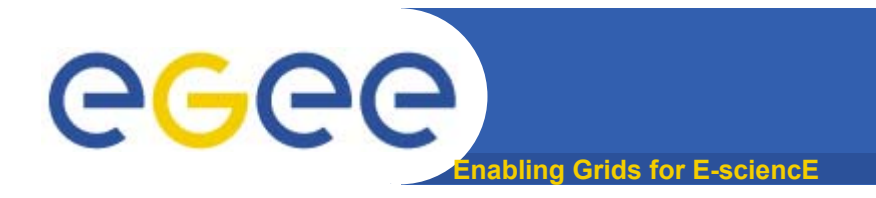

- • **В зависимости от способа получения сертификата он может быть получен <sup>в</sup> различных форматах:**
	- \*.pem формат: <sup>2</sup>файла: userkey.pem закрытый ключ, usersert.pem подписанный сертификат)
	- \*.p12 формат (PKCS12): один файл для загрузки <sup>в</sup> браузер Mozilla/Netscape/FireFox
	- \*.pfx формат: один файл для загрузки <sup>в</sup> браузер Internet Explorer
- • **Как правило, сертификат должен быть загружен <sup>в</sup> браузер (регистрация <sup>в</sup> ВО)**
- • **Процедура экспорта/импорта зависит от типа используемого браузера <sup>и</sup> формата сертификата**
- •**Сертификат имеет срок действия (от 2 недель до 1 года)**
- •**По истечению срока действия он может быть продлён**

**Сертификаты**

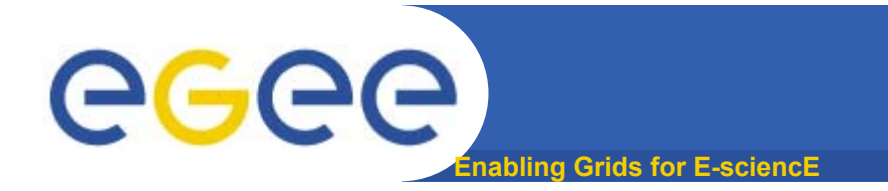

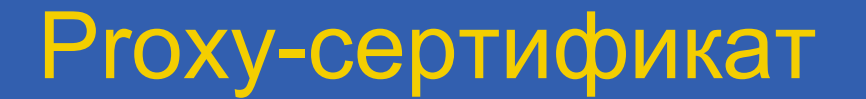

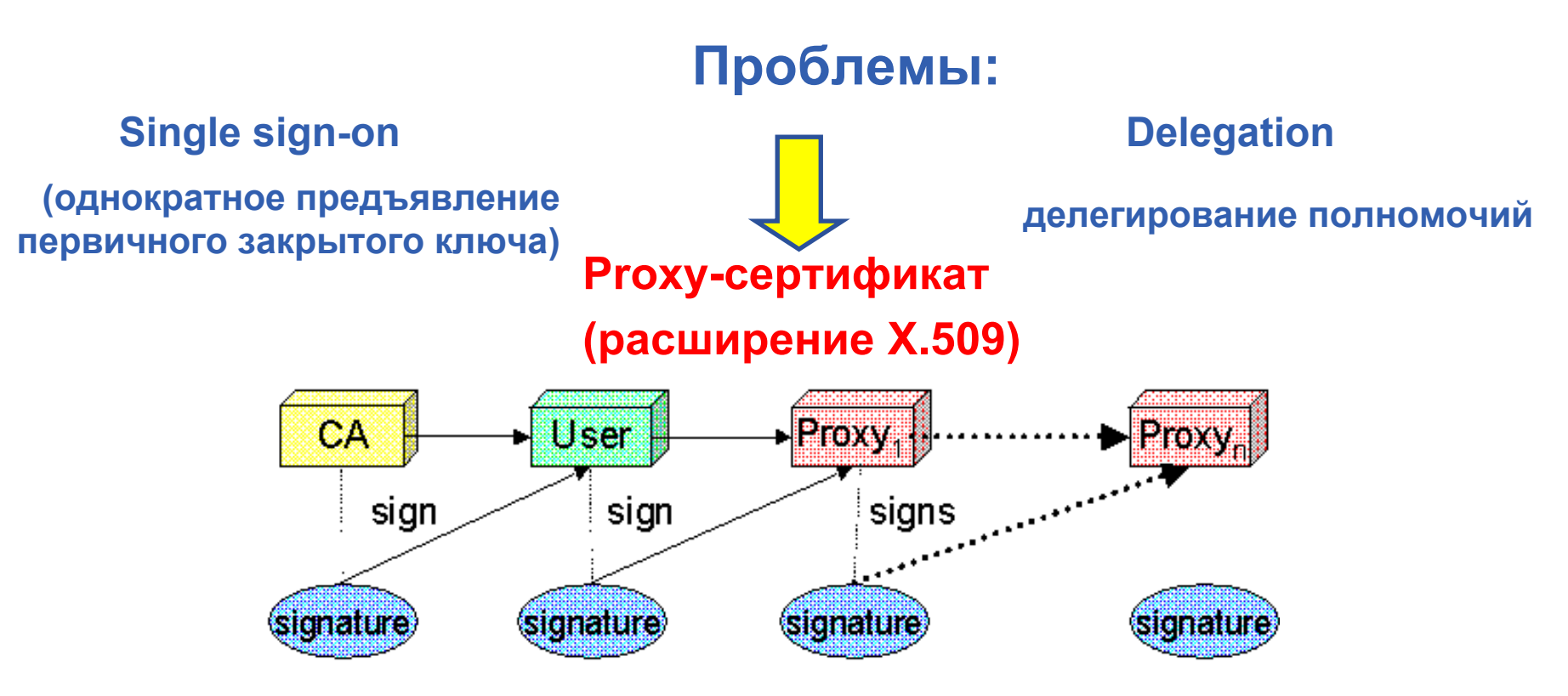

Применение proxy-сертификата для аутентификации избавляет пользователя от необходимости вводить свой пароль при каждом взаимодействии <sup>с</sup> сервисами.

Mожно передавать свои proxy-cертификаты другим субъектам для выполнения операций от своего имени.

### *Ограниченное время действия <sup>и</sup> ограниченное назначение*

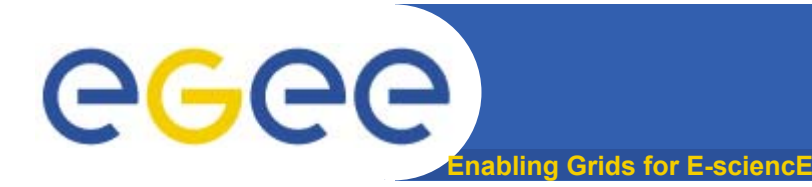

- • **Proxy сертификат имеет достаточно короткое время жизни (обычно не более 24 часов). А как быть, если заданию требуется больше времени для выполнения?**
	- <sup>в</sup> HEP Data Challenges <sup>в</sup> LCG некоторые задания выполнялись до 2 суток
- • **Выход – создание специального сервиса для автоматического обновления сертификатов (**MyProxy server**)**
- • **Proxy-сертификат можно зарегистрировать на сервере Myproxy <sup>и</sup> он будет обновляться <sup>в</sup> течение указанного периода времени (по умолчанию 7 суток)**
- • **При этом соответствующий запрос будет проходить через Myproxy server**

# egee

- «Динамическое собрание одиночек и организаций, гибко, безопасно и координировано разделяющее ресурсы»
- Пользователь Грид обязан принадлежать к одной из ВО  $\bullet$ 
	- ВО согласовывают доступ к Грид-узлам и ресурсам
	- Авторизация проверяется на ресурсе
- ВО с технической точки зрения: ресурс, перечисляющий  $\bullet$ Distinguished Names сертификатов пользователей конкретной ВО
- Реализационно ВО ведёт список своих членов на специальном  $\bullet$ сервере (LDAP Server)
	- этот список распространяется на все узлы, где поддерживается эта ВО
	- сопоставляется с локальными пользователями, зарегистрированными на этом узле (обычно выполняется через файл grid-mapfiles)

"/C=CH/O=CERN/OU=GRID/CN=Simone Campana 7461" .dteam "/C=CH/O=CERN/OU=GRID/CN=Andrea Sciaba 8968" .cms

Эволюция системы управления egee ng Grids for E-sciencE

## **До VOMS**

- Пользователь может быть членом только одной ВО
- Все члены ВО имеют одинаковые права
- Grid-mapfiles модифицируются только системой управления **BO**
- grid-proxy-init

### **C VOMS**

- Пользователь может быть членом нескольких ВО
	- Объединение прав
- ВО может иметь группы
	- Различные права для каждой
		- Различные группы экспериментаторов
	- Связанные группы
- ВО может иметь роли
	- Назначаются для особых целей
		- Hanp. sysadmin
- При создании Ргоху сертификата вводится дополнительный атрибут - имя **BO**

voms-proxy-init -voms gilda

**VOMS - используется сейчас в Грид EGEE** 

**EGEE-II INFSO-RI-031688** 

19 Saint-Petersburg, EGEE tutorial, 24.10.2006

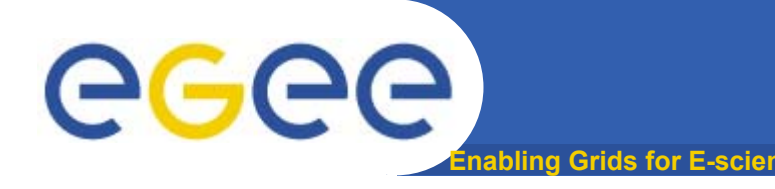

- Аутентификация основывается на использовании сертификатов стандарта Х.509
	- Устанавливаются отношения доверия между Certificate Authorities (СА) и узлами, между CAs и пользователями
	- CAs выдаёт/подписывает (долгоживущие) сертификаты, идентифицирующие узлы и пользователей (аналог паспорта)
		- Широко используется в браузерах для аутентификации сайтов
	- Для того, чтобы уменьшить уязвимость, в Грид для идентификации пользователей используются (короткоживущие) ргоху их сертификатов
- **Ргоху сертификаты могут**  $\bullet$ 
	- Быть делегированы сервису для того чтобы он мог действовать от имени пользователя
	- Включать дополнительные атрибуты (например информацию о ВО для VOMS)
	- Быть зарегистрированными на внешнем хранилище (MyProxy)
	- Быть обновлены (в случае истечения срока действия)

# **Итоги (2)**

## •**Аутентификация**

egee

- Пользователь получает сертификат от Certificate Authorities (CA)
- Соединяется <sup>с</sup> UI по SSH (UI сервис пользовательского интерфейса)

**Ing Grids for E-sciencE** 

- Загружает сертификат на UI
- "Входит" <sup>в</sup> Грид создание proxy
- GSI (Grid Security Infrastructure)

## •**Авторизация**

- Пользователь вступает <sup>в</sup> ВО
- ВО согласовывает доступ <sup>к</sup> Гридузлам и ресурсам
- Авторизация проверяется на ресурсе
- Права пользователя определяются информацией из его proxy

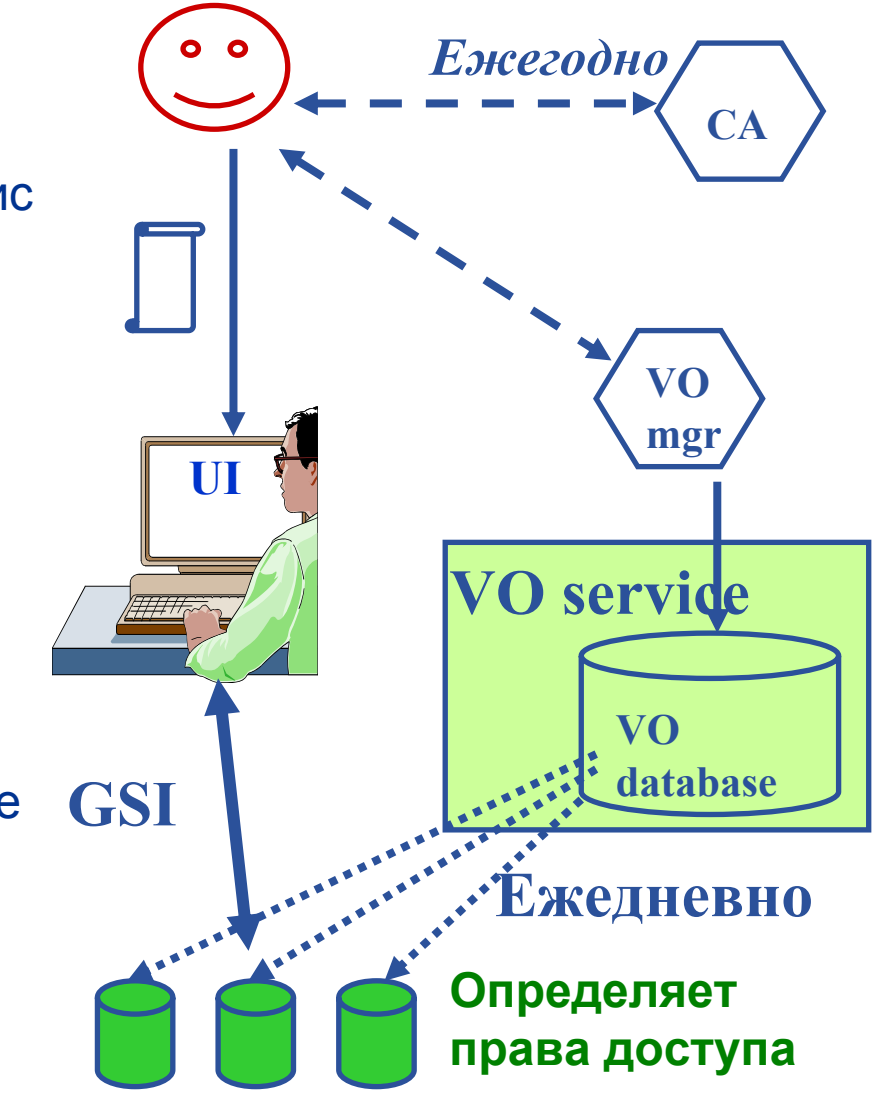

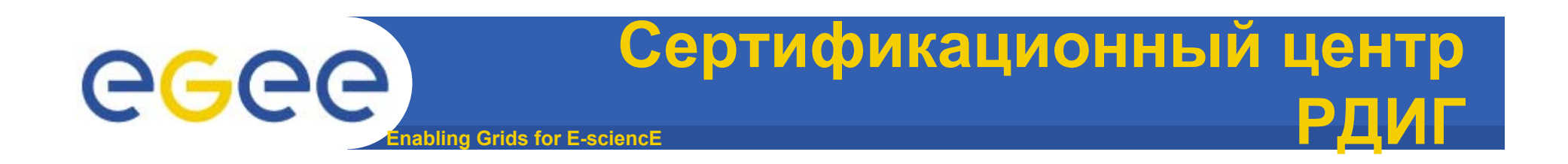

- • **Расположен <sup>в</sup> Курчатовском институте http://ca.grid.kiae.ru/RDIG/.**
- • **Ознакомиться <sup>с</sup> правилами <sup>и</sup> процедурой можно на страничке http://ca.grid.kiae.ru/RDIG/certificates/obtain.html.**

# **Форма заявки на сертификат**

egee **Rabling Grids for E-sciencE** 

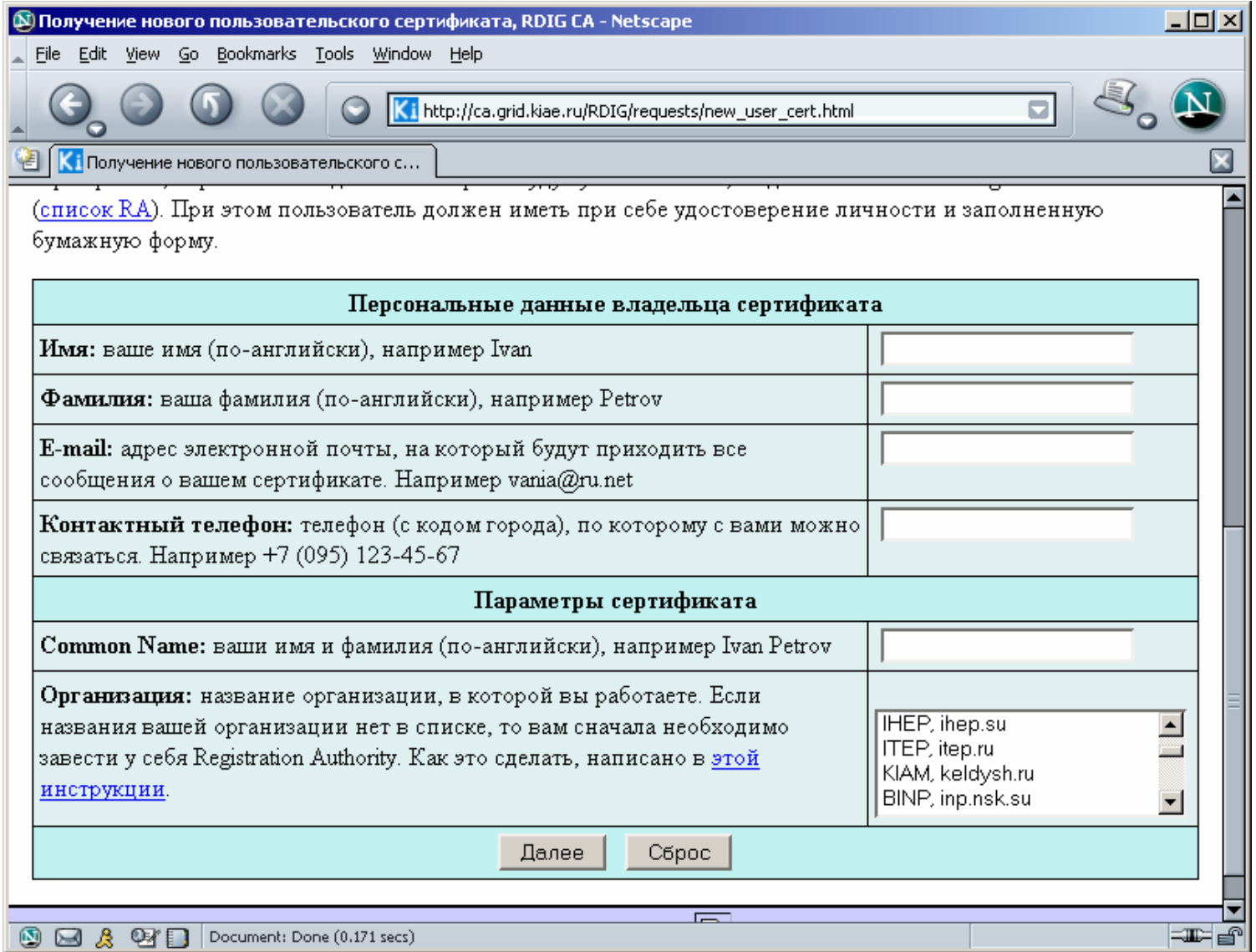

EGEE-II INFSO-RI-031688

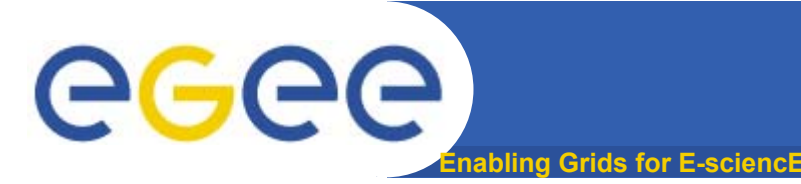

• **Центр регистрации для виртуальных организаций LCG**

**https://lcg-registrar.cern.ch/virtual\_organization.html**

• **Центр регистрации для виртуальных организаций РДИГ**

**http://rdig-registrar.sinp.msu.ru/virtual\_organization.html**

## **Виртуальные организации LCG**

#### **Enabling Grids for E-sciencE IN LCG Users Registration - Virtual Organization - Netscape**  $|$  $|$  $|$  $\times$  $|$ Go Bookmarks Tools Window Help File Edit View  $\blacksquare$ http://lcg.web.cern.ch/LCG/users/registration/VO.html 嚠 LCG Users Registration - Virtual Organization Ѷ Регистрация пользователей РДИГ **LCG home | Calendar | Meetings | Contact Us** iLca **LCG Users Registration** ▶ Project Structure . Overview . Digital Certificates . Loading Certificates . Certificate Troubleshooting · Personal Information · Virtual Organization · Contact Registrar · Registration Form Project Planning Press&Media Virtual Organization To use LCG resources you must be affiliated with one of the following Virtual Organizations (VO). You Documents will be required to select your VO when you register and the information you supply will be forwarded to  $\blacktriangleright$  Dissemination the VO administration and resource prividers for validation before you complete the registration process.  $\blacktriangleright$  Jobs  $\blacktriangleright$  Activities Currently you can only be a member of one VO at a time. If you decide to change the VO you belong to, please send an email request from the registered LCG Users address to project-log-registrar@cern.ch. You will be asked to confirm your request by the LCG · User Registration Registrar, An email notification will inform you when you have been removed from the registration · Users Support database and your previous VO. - Exp.int.Supp After this you should submit a new registration form selecting your new VO.  $\blacktriangleright$  LCG Sites ▶ LCG Operations lvo. **LHC Affiliation ALICE** ALICE experiment **ATLAS ATLAS** experiment CMS CMS experiment **DTEAM** Grid (LCG) Deployment Group LHCB LHCb experiment SixTrack Single Particle Tracking Code lvo non-LHC Affiliation BaBar BaBar experiment D0 D0 experiment  $H1$ H1 experiment FIFE **③ □ & 四日** Document: Done (0.453 secs)

egee)

# **Виртуальные организации РДИГ**

**nabling Grids for E-sciencE** 

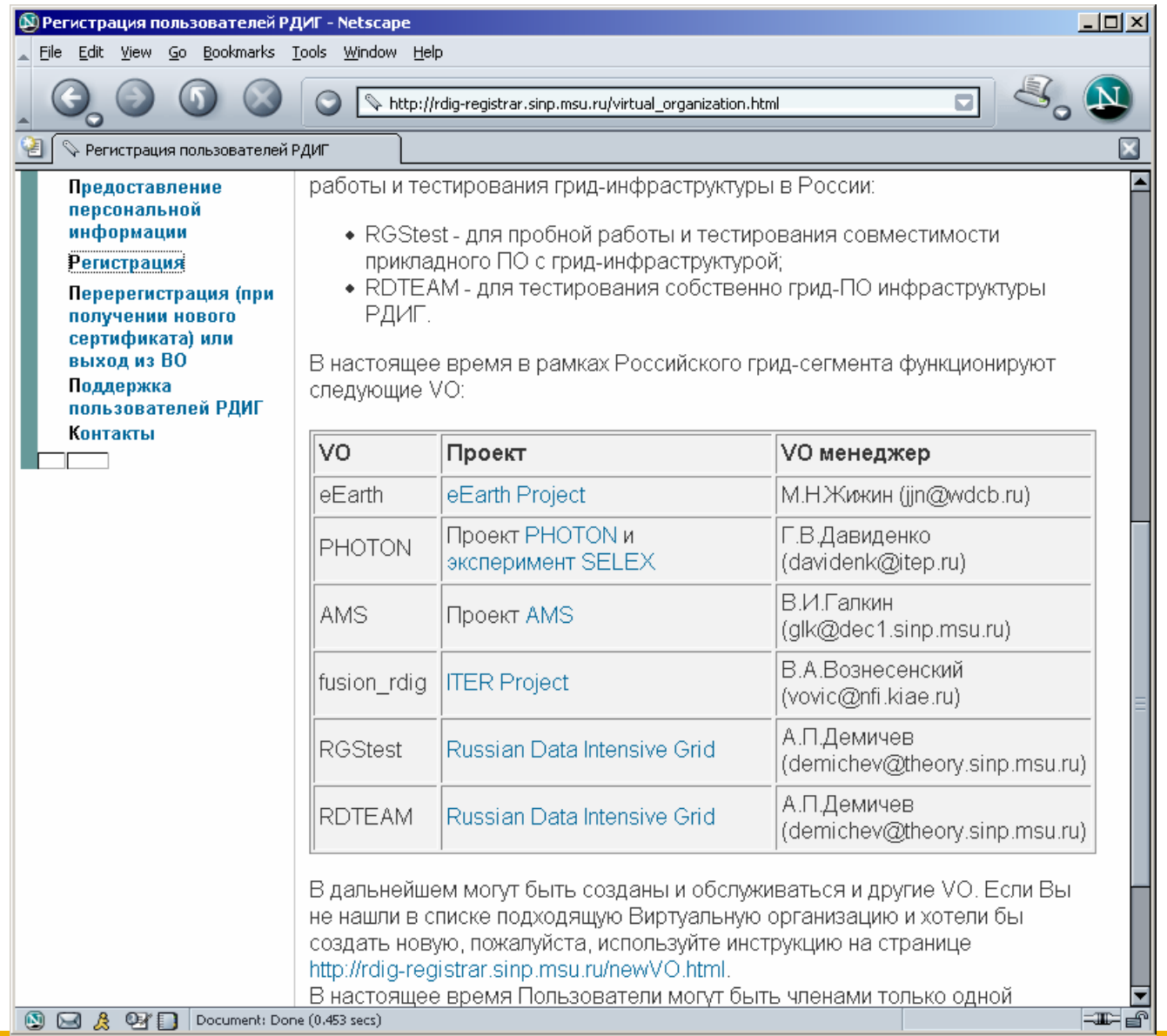

EGEE-II INFSO-RI-031688

egee